## **FISICA (LM38)**

DEL CORSO

(Lecce - Università degli Studi)

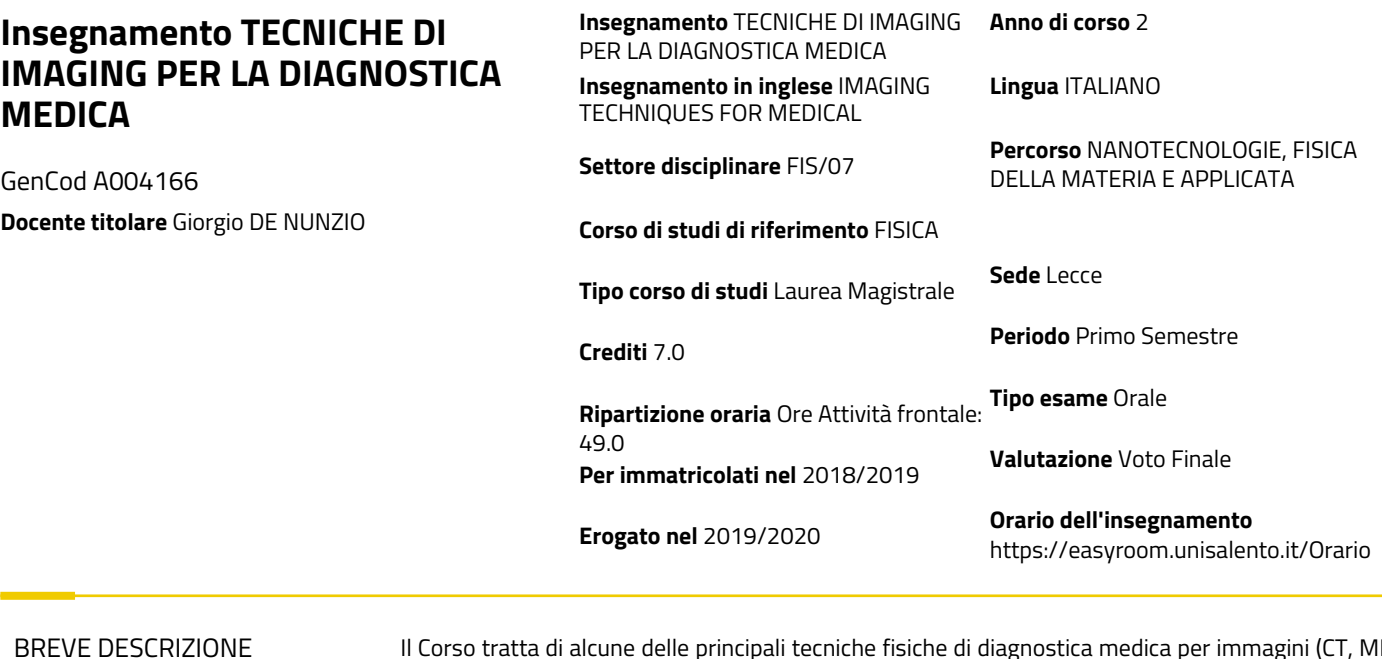

II tecniche fisiche di diagnostica medica per immagini (CT, MRI, Ecografia, cenni su PET). Esso descrive poi il linguaggio e ambiente di programmazione Matlab, utile per applicazioni scientifiche: ne insegna gli elementi di base e si sofferma sulle applicazioni nel trattamento di immagini, dapprima in generale e poi nel campo delle immagini diagnostiche. Sono introdotti i sistemi CAD (Computer-Assisted Detection) per l'individuazione automatica di patologie in immagini di diagnostica medica, e si danno cenni sui sistemi di classificazione e sulle reti neurali artificiali, per le applicazioni in diagnostica per immagini. Il Corso è accompagnato da esercitazioni pratiche in Laboratorio Informatico sui vari argomenti trattati.

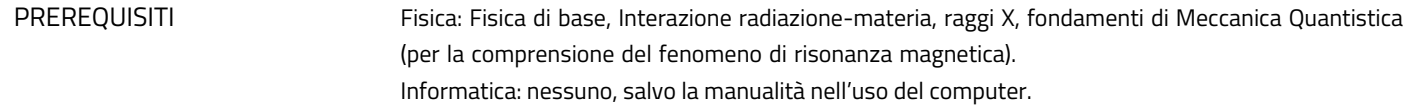

**Risultati di apprendimento previsti:** Conoscenze: Fisica della CT (Computed Tomography), MRI (Magnetic Resonance Imaging), ecografia, PET. Matlab: nozioni di base, nozioni avanzate, trattamento di immagini di diagnostica radiologica; sistemi CAD, classificatori a reti neurali. Abilità: uso di Matlab per la realizzazione di software per la Ricerca Scientifica, con particolare riguardo ai sistemi di pattern recognition e CAD per la Medicina. OBIETTIVI FORMATIVI Tranne alcune lezioni introduttive o puramente teoriche, l'intero Corso è svolto in Laboratorio Informatico, con esercitazioni sulla maggior parte del materiale studiato. METODI DIDATTICI

Esame teorico (per iscritto) sulle tecniche di imaging e sulle basi della programmazione in Matlab, e pratico (realizzazione di semplici software legati agli argomenti del Corso) MODALITA' D'ESAME

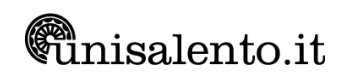

## PROGRAMMA ESTESO

Introduzione al corso, argomenti e finalità.

Tecniche di imaging diagnostico. Ecografia: basi fisiche e implementazione ingegneristica; artefatti. Fenomeno della risonanza magnetica degli spin, tempi di rilassamento T1 e T2, sequenze, codifica spaziale. Raggi X e radiografia. TC. Generazioni di dispositivi per TC. Numeri di Hounsfield. Proiezioni: MPR, MIP...

Matlab. Introduzione a Matlab. Vettori e matrici, operazioni aritmetico-logiche, standard inputoutput. Strutture di controllo. Plot-subplot. M-files. Istruzioni: find, tic/toc, pause, numeri casuali, etc. Applicazioni: uso del coefficiente di correlazione, Adattamento di una distribuzione gaussiana a dati sperimentali; artificial life (simulazione di automi cellulari), simulazione dell'assorbimento di fotoni da parte di un materiale di dato spessore e caratteristiche fisiche (modello semplificato). Fit lineari e polinomiali (polyfit/polival). Fit con esponenziali. Grafici lineari e logaritmici.

Immagini analogiche e digitali. Immagini di diagnostica medica. Acquisizione/elaborazione di immagini diagnostiche. Discretizzazione spaziale: dimensioni ("risoluzione") di un'immagine digitale, pixel (voxel) (numeri binari). Il "colore" (b/w, grigi, etc). Memorizzazione di un'immagine, profondità di colore, bit per pixel. Immagini 2D e 3D. Numeri di Hounsfield. Finestra dei grigi. DICOM. Operazioni sulle immagini. Istogramma di intensità. Stretching dell'istogramma con le istruzioni di Matlab (imadjust). Operazioni di thresholding: teoria e applicazioni. Operazioni morfologiche su immagini. Formato DICOM e uso di un visualizzatore di immagini (per la visualizzazione e lo studio di un'immagine CT polmonare); centro e larghezza della finestra dei grigi. Proiezioni assiali/coronali/sagittali.

Teoria della segmentazione di immagini di diagnostica medica; applicazioni. Individuazione di "oggetti" nelle immagini.

Reti neurali artificiali. Introduzione. Finalità. Spazio delle feature. Backpropagation. Reti con e senza strati nascosti. Soluzione di problemi linearmente separabili e non.

Sistemi CAD. Caratteristiche di un test diagnostico: Concetto di (vero o falso) positivo, (vero o falso) negativo. Sensibilità e specificità. Spazio ROC. Area sotto la curva ROC; istruzione roc e plotroc; istruzione trapz; aggiunta di rumore ai dati e verifica della dipendenza dell'area sotto la curva (AUC) dalla percentuale di rumore.

## TESTI DI RIFERIMENTO

## **Testi di riferimento:**

Dispense fornite dal docente. Per approfondimenti:

 • "Elaborazione delle Immagini Digitali", R. C. Gonzalez, R. E. Woods, III ed., Pearson, Prentice Hall Italia, (Ottobre 2008), ISBN: 9788871925066

 • "Pattern Classification", P. E. Hart, D. G. Stork, R. O. Duda, II ed., Wiley-Interscience (Ottobre 2000), ISBN: 978-0471056690

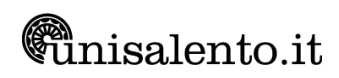